## **How to use BEYOND Monitoring Tools and Performance Tuning**

[Return to Quick Hints](http://wiki.pangolin.com/doku.php?id=beyond:quickhints:start)

From:

<http://wiki.pangolin.com/>- **Complete Help Docs**

Permanent link: **[http://wiki.pangolin.com/doku.php?id=beyond:quickhints:how\\_to\\_use\\_beyond\\_monitoring\\_tools\\_and\\_performance\\_tuning&rev=1617181979](http://wiki.pangolin.com/doku.php?id=beyond:quickhints:how_to_use_beyond_monitoring_tools_and_performance_tuning&rev=1617181979)** Last update: **2021/03/31 11:12**

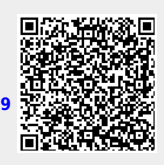